Mining Association Rules From Relational Data *Average Distance Based Method Average Distance Based Method*

Vladimír Bartík, Jaroslav Zendulka Faculty of Information Technology Faculty of Information Technology Brno University of Technology, Czech Republic

# Outline

 $\blacksquare$  Basic terms **Related work** – –- Current state of the problem **Average distance based method** – Method overview **Implementation, experimental results Conclusion and future works** 

An Association Rule (in Transactional Database)  $\blacksquare$  A transactional database  $-$  A set of transactions, where a transaction is a set of items ■ **Association rule** is a rule of a form A⇒B, where A and B are sets of items **Interpretation of an association rule**  $-$  "If a transaction contains a set of items A, it is  $$ *likely to contain a set of items B likely to contain a set of items B "*

#### Association Rules - measures

## **Support Support**

 $P$  Probability that items from  $A \cup B$  occur together in a transaction

## **Confidence Confidence**

- Conditional probability that transaction contains the set B provided that it contains the set A
- Minimal support and confidence threshold are used to eliminate uninteresting rules

#### Association Rules terms

 **Frequent Frequent itemset itemset** - An itemset, which satisfies the condition of minimal support minimal support

## **Strong association rule Strong association rule**

- An association rule, which satisfies the condition of minimal support and minimal confidence

**Association Rules** in Relational Databases  $\blacksquare$  Two types of attributes **Categorical attributes Categorical attributes** » e.g. town, job  $\ldots$ » Finite set of possible values » Some of well-known methods can be used **Quantitative attributes Quantitative attributes** » e.g. age, price » Infinite set of possible values » Implicit ordering is defined

#### Related work  $\Box$

- a<br>Ma Quantitative association rules
	- Contain predicates of a form *(Attr=val)* or *intervals intervals*
	- $-A$  measure *"K-partial completeness"*: ensures that intervals are not too large and too small
	- Consecutive joining intervals into larger
	- Disadvantage: doesn't respect the semantics of data (needs initial equi-depth discretization)

#### Related work - 101

**<u>Distance based methods</u>** 

- Using of clustering methods to find intervals into association rules
- $-$  1st step: Find clusters of quantitative values
- $-$  2<sup>nd</sup> step: Create the association rules
- The semantics of data is respected

## **Average distance**

- Searching for a value v, which has a number of neighbors in a short distance defined by a measure
- Definition:

$$
AD(v) = \sum_{i=1}^{n} \frac{(v - v_i)}{n}
$$

- » *n*...number of neighbors
- » *v*<sub>*i*</sub>…neighbors

### **Average Distance**

– Number of neighbors can be counted from the minimum support threshold

*n =m i n s upp\*n u m r o ws*

» numrows ... number of rows in a table

— Value of <u>maximal average distance</u> (MaxAD) must be entered for each quantitative attribute in a relational table as a parameter

#### $\blacksquare$  Precision  $(P)$

- Value used to choose the values *v*
- Determines the precision of values in resultant association rules

Ex.: If  $P=2$ , values of quantitative attributes contained in association rules will be even

– Determines number of steps of the algorithm

– Also must be entered for each quantitative attribute in a table

## $\blacksquare$  Method overview

- **Categorical attributes processing Categorical attributes processing** - discovery of frequent itemsets from data in categorical columns
- **Quantitative attributes processing Quantitative attributes processing**  $-$  process the attributes one by one ...
- **Association rules generating Association rules generating** – create association rules from frequent itemsets

# Example – I (Categorical attributes processing) (Categorical attributes processing)

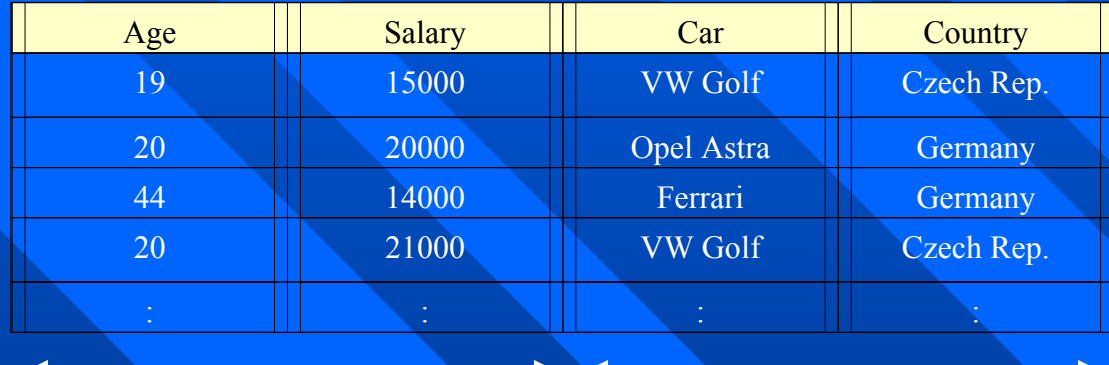

Quantitative attributes Categorical attributes

…

Frequent itemsets after categorical attributes processing:

 ${ Car = 'VW Golf', Country = Czech Rep. }$  $\{$  Country = Germany $\}$ 

## Quantitative attributes processing

- **Service Service** Result: Set of frequent itemsets containing values of both categorical and quantitative attributes
- For each frequent itemset and each quantitative attribute, the values of an attribute are discretized and found interesting values are added to an itemset
- e<br>Santa Steps:
	- 1. Construction of a number sequence
	- 2. Searching for interesting values
	- 3. Adding the interesting values to the frequent itemset

# Example – II (Construction of a Number Sequence) (Construction of a Number Sequence)

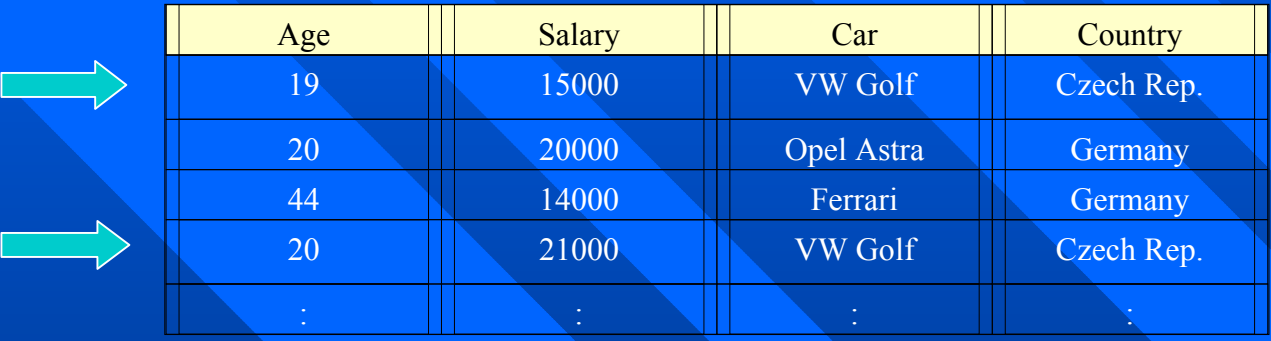

### FI: {Car = 'VW Golf', Country = Czech Rep.}

#### Number sequence:

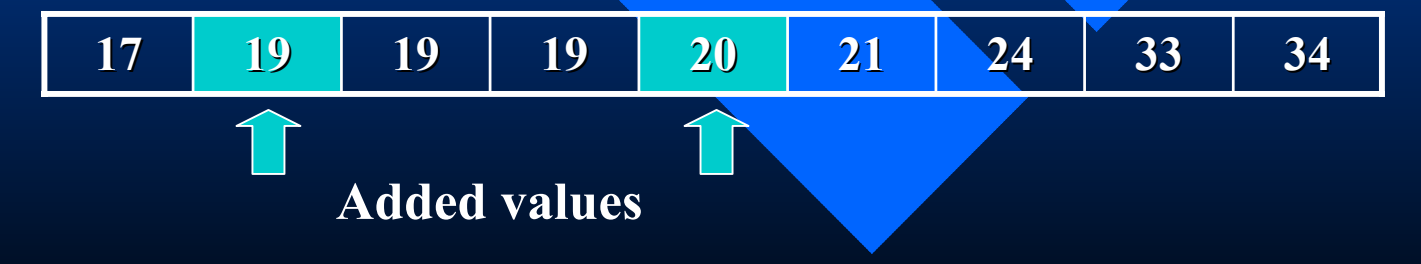

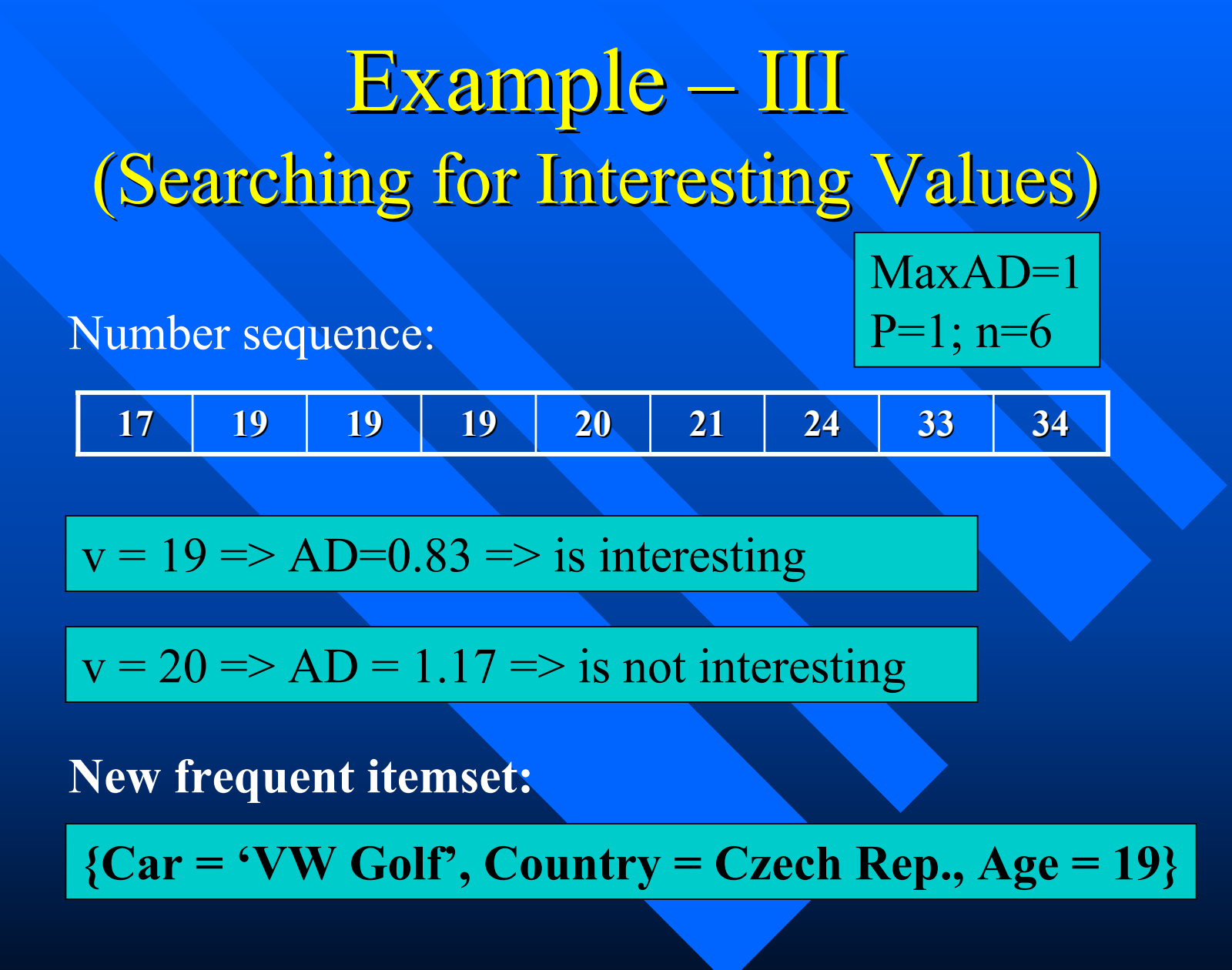

# Frequent Itemsets With Several Quantitative Attributes

- 1. Assume that we have a frequent itemset FI containing one quantitative value. We will denote c the cluster of values represented by a value v.
- 2. Choose a quantitative attribute, which has not been processed yet.
- 3. Values of a selected quantitative attribute from rows in which values of categorical attributes correspond to the values in FI are stored into an ordered number sequence

Frequent Itemsets With Several Quantitative Attributes

- 4. Find interesting values in this number sequence
- 5. Create new frequent itemsets by adding new interesting values to the actual frequent itemset FI.
- 6. Repeat the steps 2-5 for each quantitative attribute in the table, which has not been processed yet.

# Example - IV

FI:  ${Car = 'VW Golf', Country = Czech Rep., Age = 19}$ 

Cluster representing the item "Age =  $19$ ":  $\|$  c=17..21

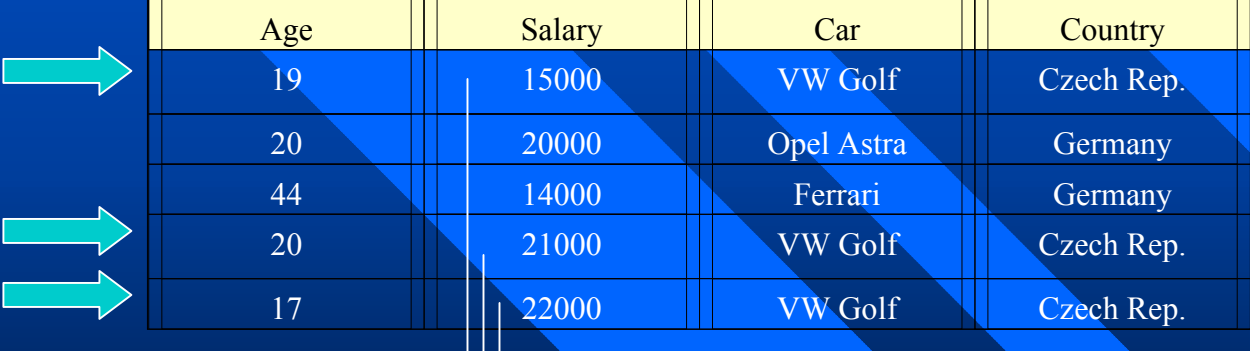

Values stored to the number sequence

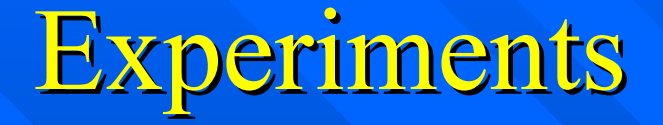

**Nethod was implemented in Java Experiments:** – Data from a medical study – Data mining task contained: » 2 categorical attributes (frequency of drinking alcohol, physical activity in work) » 2 quantitative attributes (weight, systolic blood pressure) pressure)

#### Experimental results  $\Box$

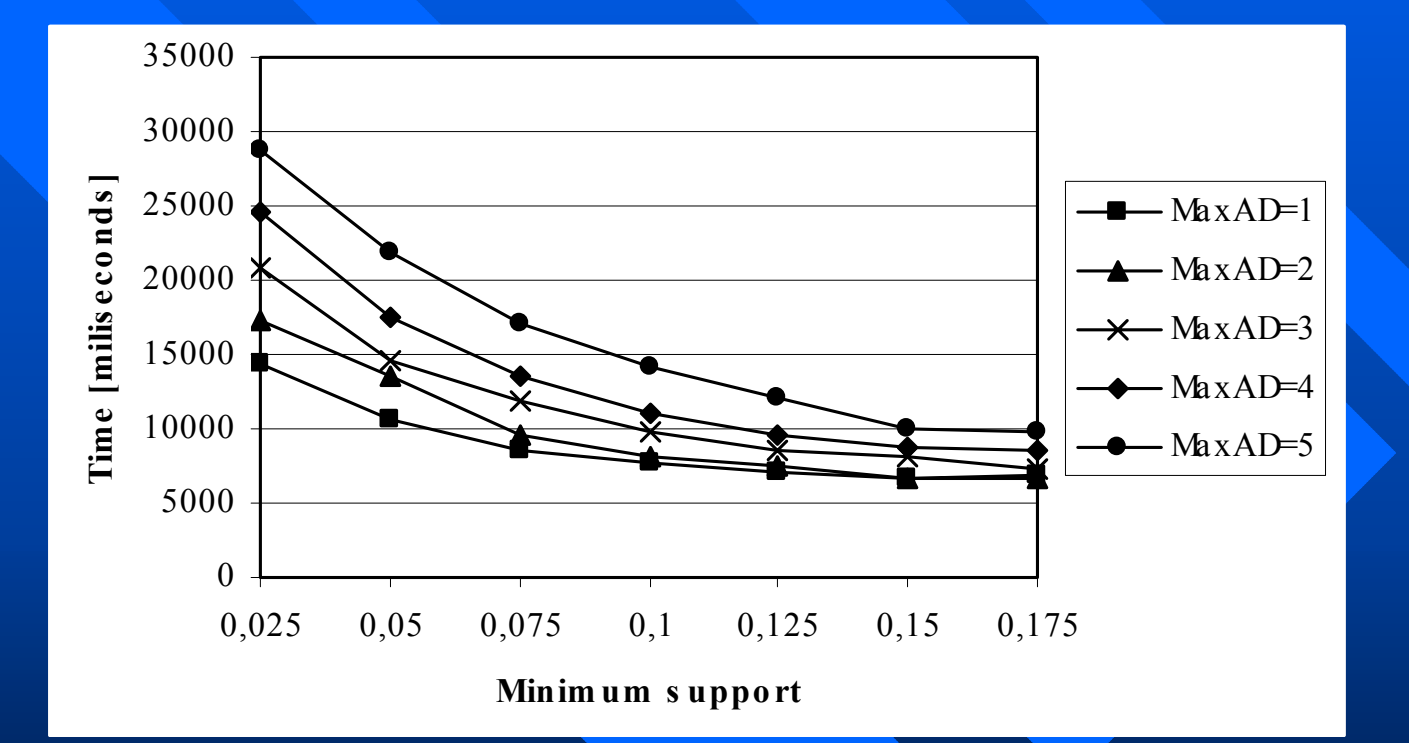

Dependency between time, minimum support and maximal average distance

#### Experimental results  $|0|$

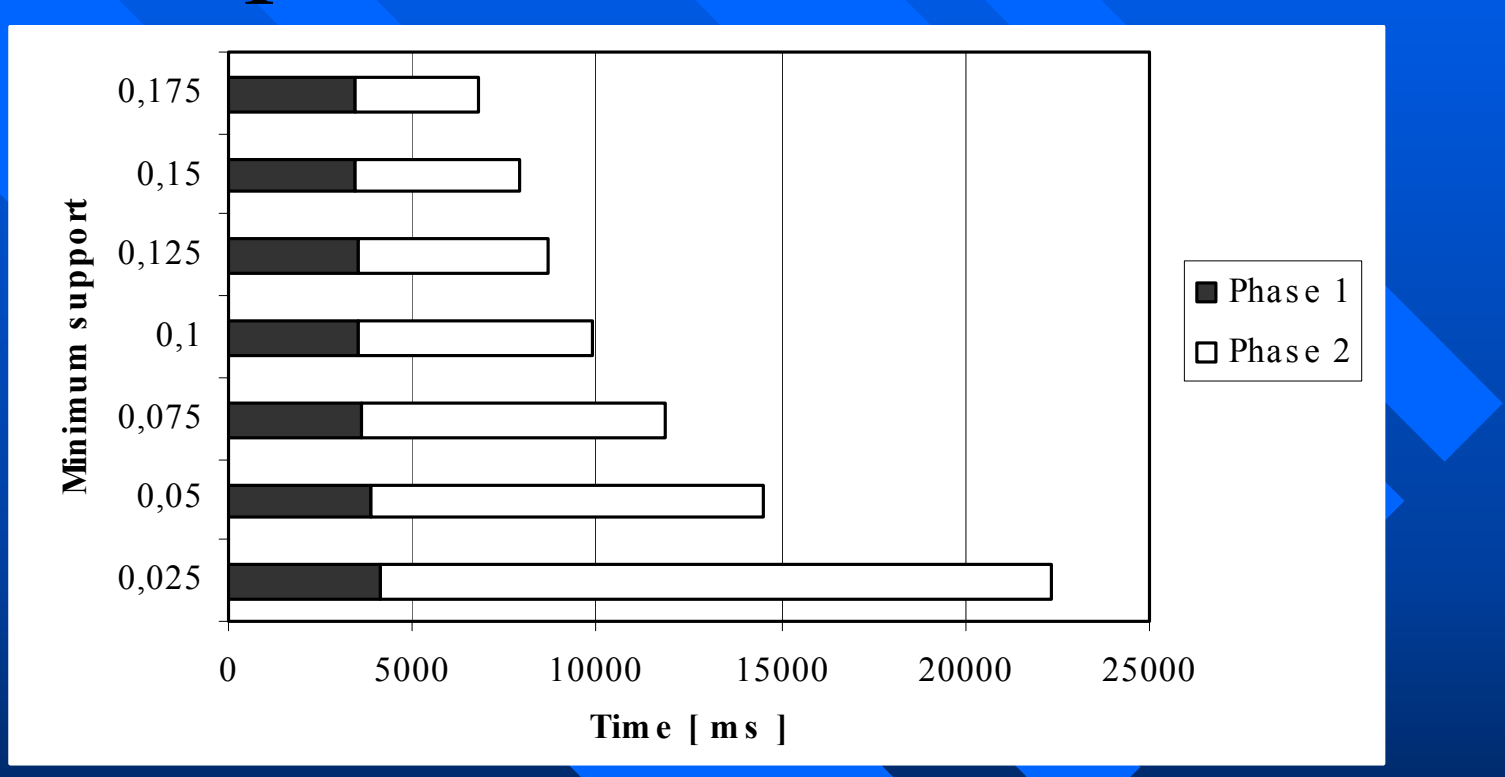

Dependency between time of phase 1 and phase 2

Phase 1 – categorical attributes processing Phase 2 – quantitative attributes processing

#### Experimental results - 1001

**Order of quantitative attributes processing** – It is better to process first: » Attributes with lower precision » Attributes with higher maximal average distance **Solution: A heuristics (H)** Solution: A heuristics (H)

> $(1-\frac{massing}{s})$ *numrowsmissing P* $H = \frac{MaxAD}{(1 -$

*missing:* number of missing values of the attributes - *numrows:* number of rows in the table

# Conclusion

 $\blacksquare$  Advantages of the method

- –– Separation of categorical and quantitative attributes processing  $\Rightarrow$  may be more effective
- –- Quantitative items in association rules can be in the form  $(Attr=val)$  => may be more useful information

## $\blacksquare$  Future works

- Find suitable data structures to store number sequences and effective algorithm for searching in them
- –– Comparison with other methods